#### Secureworks®

# **DoSing Azure AD**

**@DrAzureAD**@infosec.exchange

<https://linkedin.com/in/nestori>

[https://aadinternals.com](https://aadinternals.com/)

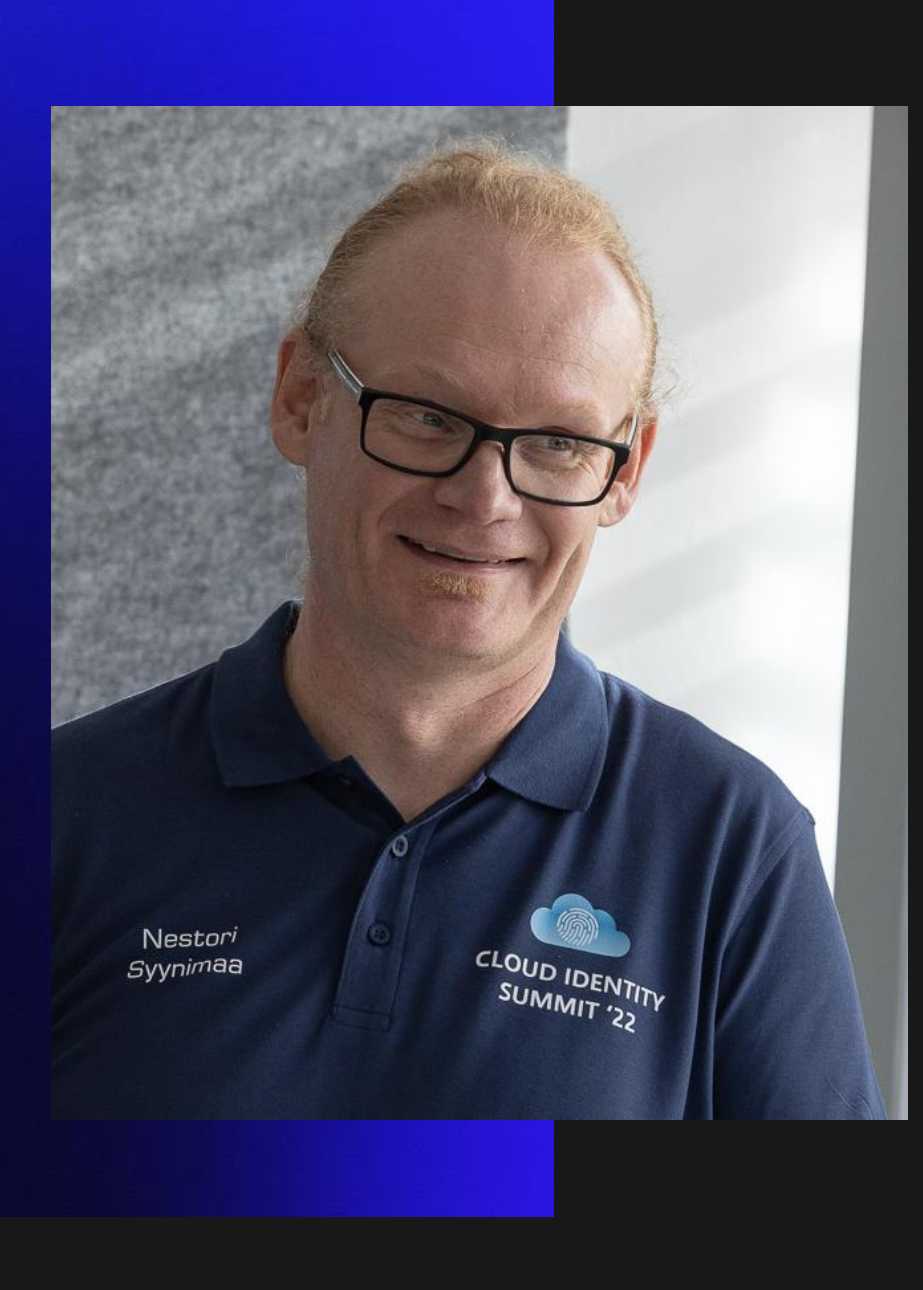

### **Dr Nestori Syynimaa**  Senior Principal Security Researcher Secureworks® CTU™ *Twitter/Mastodon:*

*@DrAzureAD@infosec.exchange*

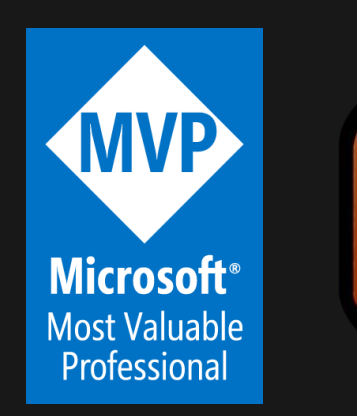

**MICROSOFT OST VALUARLE Security Researcher ESTD. 2022**  $\infty$ 

**VOLUME** 

### **AADInternals**

- Admin & hacking toolkit for Azure AD & Microsoft 365
- Open source:
	- <https://github.com/gerenios/aadinternals>
	- <https://aadinternals.com/aadinternals>
- MITRE ATT&CK
	- <https://attack.mitre.org/software/S0677/>

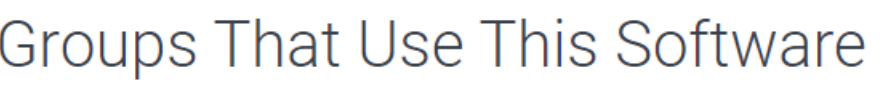

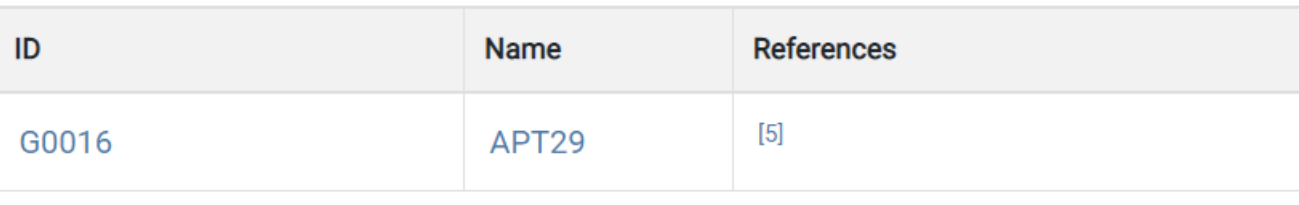

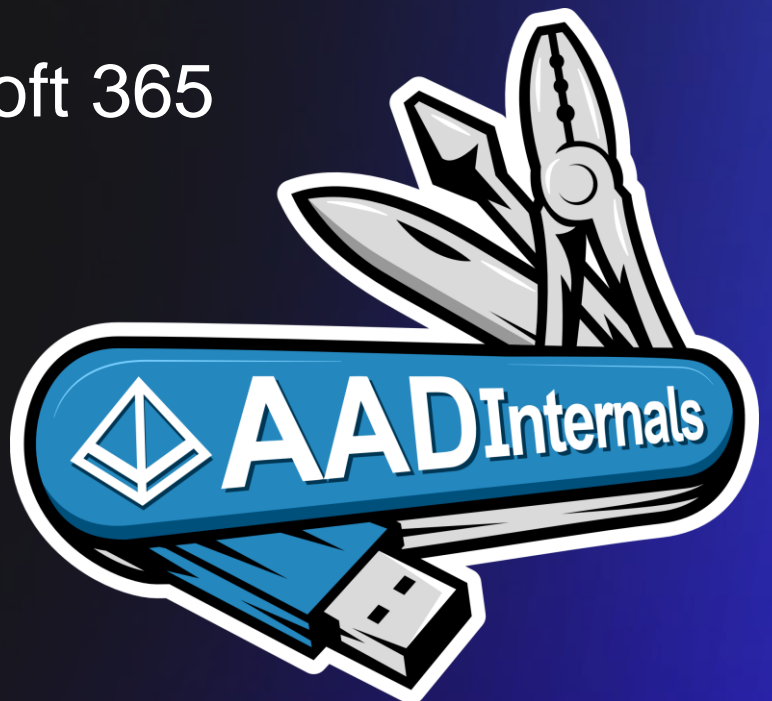

#### **Contents**

- Introduction to Azure AD
- Denial of Service attacks &

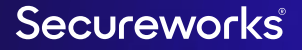

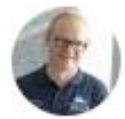

Dr. Nestori Syynimaa @DrAzureAD

Prepping demos for my next week @t2\_fi talk on #A Service attacks

#### Can't wait, it's going to be so much fun!!

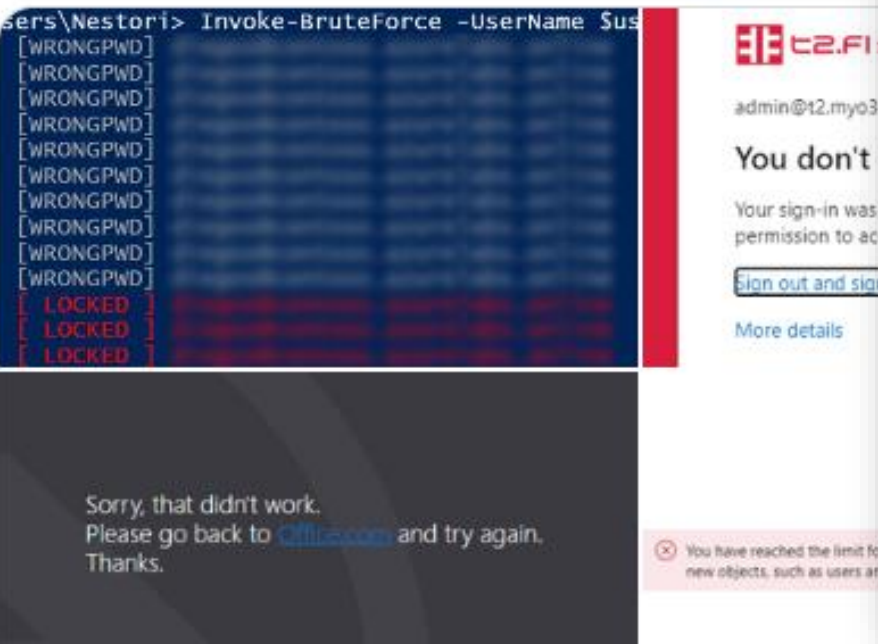

Thankyou Dr Nestori. is back and will be following up with you today. I have connected with him, feel free to let me know if you need any help :) ill also schedule a quick 20 min meeting with you to catch up and get your perspective on things. Let me know your availability :)

...

Also, can you share some details around your t2 talk on azure ad DoS? Is it related to a case and can you share the content?

the limit! Fri 7:15 PM as users ar

2:58 PM · Apr 28, 2023 · 4,167 Views

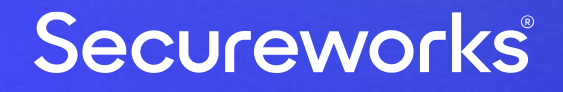

# **Azure Active Directory (Azure AD)**

#### **Azure Active Directory**

- Cloud based Identity and Access Management (IAM) solution
- Used by Microsoft Azure & Microsoft 365 + thousands 3<sup>rd</sup> parties

### **Usage statistics**

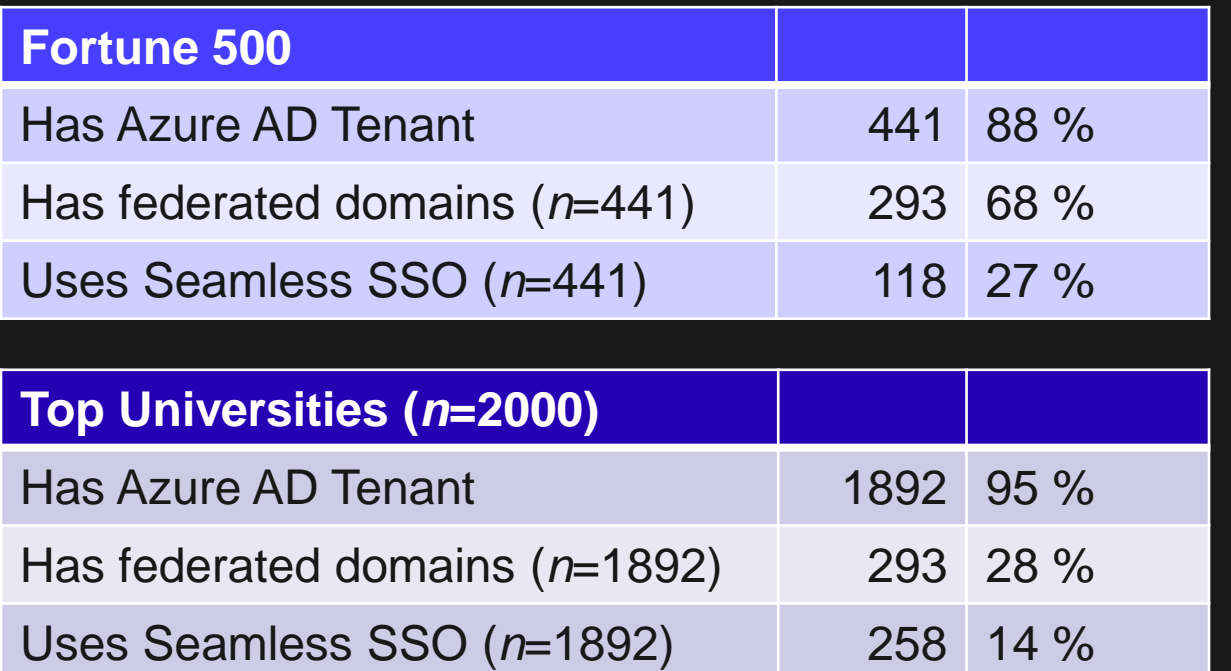

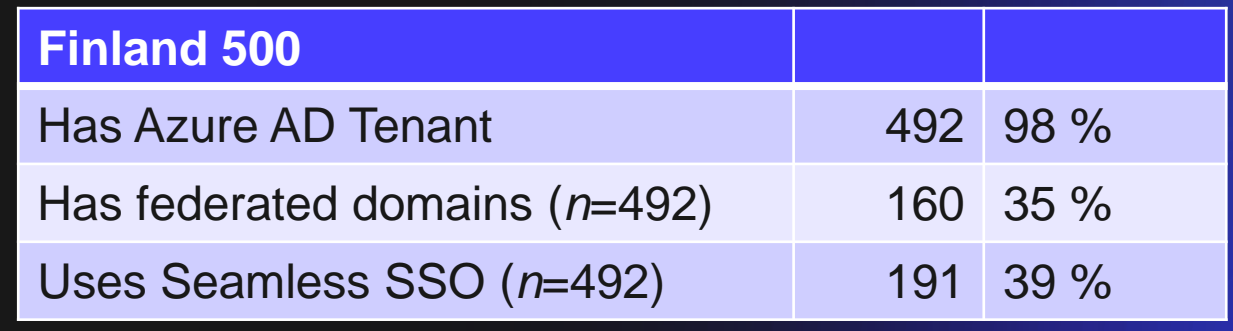

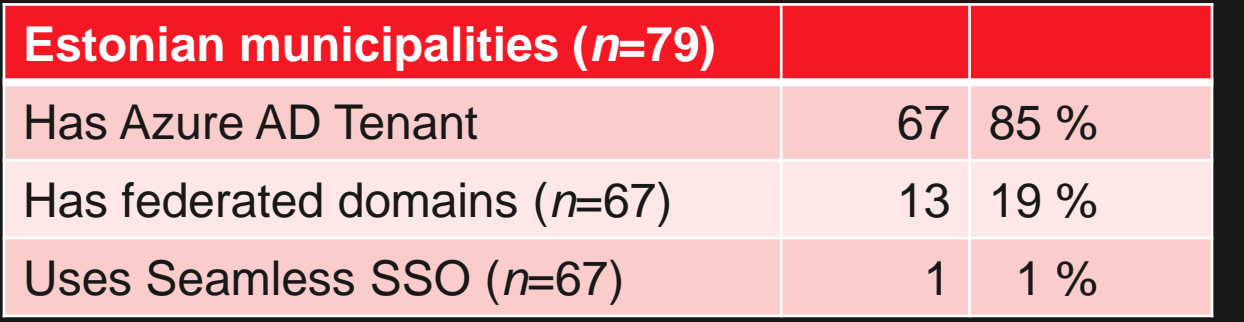

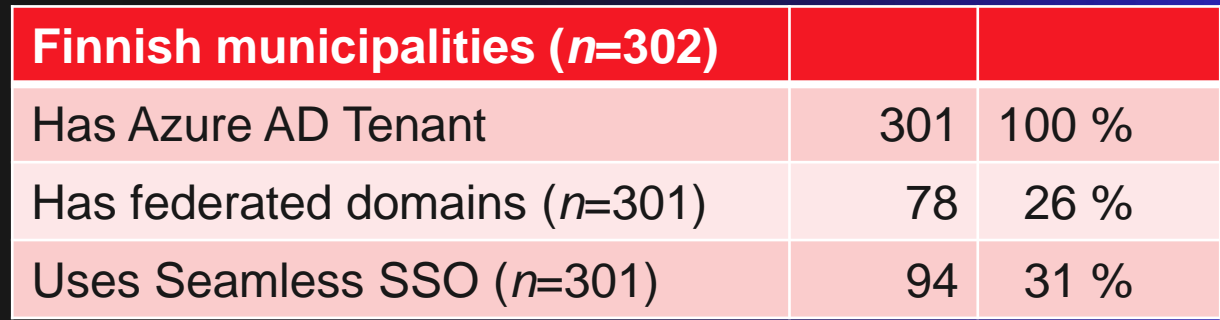

#### **Azure AD identities**

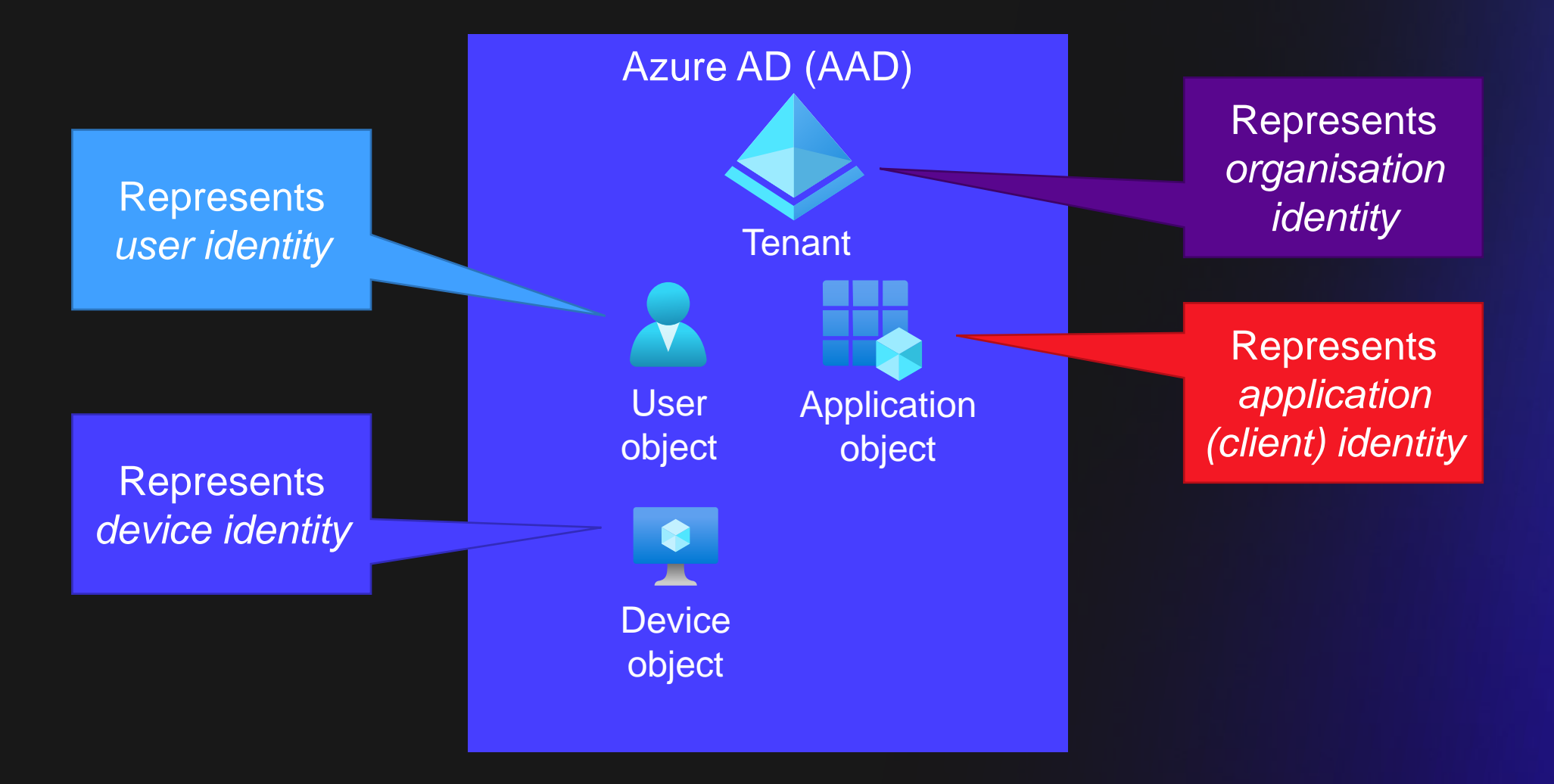

Source: Secureworks

#### **Hybrid Authentication Options**

![](_page_9_Figure_2.jpeg)

Source: Secureworks

\* Supports seamless single sign-on

### **(Hybrid) Cloud Security**

![](_page_10_Figure_2.jpeg)

Source: Secureworks

#### **Conditional Access**

- Grant / block access based on conditions
- Outside signals:

![](_page_11_Figure_4.jpeg)

Source: Secureworks

#### **Home & Resource tenants**

- Home Tenant = your tenant
- Resource Tenant = tenant where you are a guest

![](_page_12_Figure_4.jpeg)

[https://docs.microsoft.com/en-us/azure/active-directory/fundamentals/multi-tenant-user-management](https://docs.microsoft.com/en-us/azure/active-directory/fundamentals/multi-tenant-user-management-introduction#terminology)[introduction#terminology](https://docs.microsoft.com/en-us/azure/active-directory/fundamentals/multi-tenant-user-management-introduction#terminology)

Source: Secureworks

![](_page_13_Picture_0.jpeg)

# **Denial of Service attack**

#### **Denial of Service (DoS) attack**

- "Making a resource unavailable for the purpose it was designed"\*
- Can cost an organization both time and money

\* [https://owasp.org/www-community/attacks/Denial\\_of\\_Service](https://owasp.org/www-community/attacks/Denial_of_Service)

#### **Azure AD DoS attacks**

- Block authentication
	- Prevents users from logging in and accessing services
- Exhausting Azure AD quota
	- Prevents adding new objects to Azure AD, such as users, groups, devices, applications, etc.

![](_page_16_Picture_0.jpeg)

![](_page_16_Figure_1.jpeg)

![](_page_17_Picture_0.jpeg)

# **Blocking Authentication**

### **Blocking Authentication**

- Brute-forcing
- Abusing AAD Connect
- Pass-through Authentication (PTA)

![](_page_18_Picture_5.jpeg)

### **Brute-forcing**

- No access requirements, affects a single user
- Azure AD smart lockout
	- By default, locks the account from sign-in attempts for one minute after 10 failed attempts\*
	- Settings can be customised with AAD P1 & P2

<https://learn.microsoft.com/en-us/azure/active-directory/authentication/howto-password-smart-lockout>

\* Per AAD instance

#### **Abusing AAD Connect**

- Requires local admin permissions to Azure AD Connect server
	- Export AAD Connect credentials (like MERCURY\*)
- Reset passwords, affects a single user
	- By default, all non-admin users (both cloud-only and hybrid)
- Abuse Conditional Access policies (CAPs), affects a single user or group
	- Add user or group to synchronised group that's blocked

https://www.microsoft.com/en-us/security/blog/2023/04/07/mercury-and-dev-1084-destructive-attack-on[hybrid-environment/](https://www.microsoft.com/en-us/security/blog/2023/04/07/mercury-and-dev-1084-destructive-attack-on-hybrid-environment/)

![](_page_21_Picture_1.jpeg)

### **Pass-through Authentication (PTA)**

- Requires local admin permissions to PTA server
	- Export PTA agent certificate
- Impersonate PTA agent
- Reject authentication requests

![](_page_22_Picture_6.jpeg)

### **High-level PTA architecture**

- 1. User enters credentials
- 2. Azure AD creates an authentication request
- 3. Agent passes credentials to *LogonUserW* (network logon)

![](_page_23_Figure_5.jpeg)

### **AADInternals: Stealing PTA agent identity**

- Export PTA agent certificate
- Requires *local admin*  permissions on server running PTA agent
- Impersonate the PTA agent

![](_page_24_Figure_5.jpeg)

![](_page_25_Picture_1.jpeg)

![](_page_26_Picture_0.jpeg)

# **Exhausting Azure AD** Quota

#### **Azure AD Quota**

• Depends on Azure AD subscription

![](_page_27_Picture_42.jpeg)

<https://learn.microsoft.com/en-us/azure/active-directory/enterprise-users/directory-service-limits-restrictions>

### **Exhausting Azure AD Quota**

- Abusing Azure AD Connect
- Cross-tenant synchronisation
- Abusing Bulk Primary Refresh Token (BPRT)

#### **Abusing AAD Connect**

- Requires local admin permissions to Azure AD Connect server
	- Export AAD Connect credentials (like MERCURY\*)
- "Synchronise" objects until quota full

![](_page_29_Picture_5.jpeg)

#### **Cross-tenant synchronisation**

- To set up, requires Global Admin rights in both tenants
- To exploit, requires admin rights in Home tenant
- Create more users than Resource tenant's available quota

![](_page_31_Picture_1.jpeg)

#### **Current cycle status**

Incremental cycle completed.

100% complete

**Users** 137

> A 6 errors are being retried.

#### View provisioning logs

#### **Statistics to date**

View provisioning details  $\curvearrowright$ Completed: 4/10/2023, 7:49:56 PM **Duration: 0.869 seconds Steady state achieved: 4/10/2023, 7:49:56 PM** Provisioning interval(fixed): 40 minutes

View technical information  $\checkmark$ 

![](_page_33_Picture_21.jpeg)

#### Add a user

Basics  $\boldsymbol{\mathcal{S}}$ Product licenses Optional settings Finish

#### **Review and finish**

You have reached the limit for the number of objects your company can create. To create  $(\times)$ new objects, such as users and security groups, you will have to delete some existing ones.

#### **Assigned Settings**

Review all the info and settings for this user before you finish adding them.

#### Display and username

test user testuser@

.onmicrosoft.com

Edit

#### Password Type: Auto-generated Edit

**Product licenses** 

#### works®

![](_page_35_Picture_7.jpeg)

### **Abusing BPRT**

- Requires just user permissions  $\odot$
- Requires permission to join 1+ devices to Azure AD (default)
- Add objects until quota full
	- $\cdot$  Users  $\sim$  25/min
	- Devices ~90/min

### **BPRT??**

- Bulk Primary Refresh Token or "Bulk AAD Token"
	- Used to enroll multiple devices to Azure AD & Intune
	- Created using Windows Configuration Designer (WCD)
- Technically a user object in Azure AD named Package\_<guid>
	- Bypass limitation of 250 AAD resources per non-admin user
	- Devices registered using BPRT bypass device registration limit

![](_page_38_Picture_1.jpeg)

#### Secureworks®

# **Summary**

### **Summary**

- Azure AD DoS attacks
	- Block authentication
	- Exchausting Azure AD quota
- To prevent
	- Configure Smart Lockout
	- Treat all hybrid components as Tier-0
	- Think twice before allowing cross-tenant synchronisation
	- Do not allow users to join devices to Azure AD